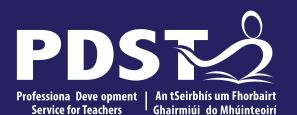

An Roinn Oideachais Department of Education

Mathematical Applications Day 5

### **Overview of the Seminar**

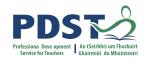

| Session 1 | Introduction<br>Review our CPD journey so far<br>Module 4: Mathematics and Work<br>Prior knowledge and real life documents<br>Transdisciplinary links |     |
|-----------|----------------------------------------------------------------------------------------------------|-----|
|           | Tea/Coffee Break                                                                                                    |     |
| Session 2 | Module 4: Engaging with MCS's and learning outcomes<br>Peer Feedback                                                                                  |     |
|           | Lunch                                                                                                    |     |
| Session 3 | Planning for the year<br>Planning a unit of learning<br>Seminar reflection and evaluation                                                             | ect |

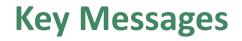

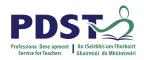

Courses in LCA are inherently transdisciplinary, authentic and relevant to the current and future needs of all students

The Mathematical Applications module descriptor supports the use of a wide range of inclusive, differentiated, experiential teaching and learning approaches

Real documents and authentic context are paramount to exploring the mathematical implications of decisions

We should consider all Mathematical Concepts and Skills (MCS's) when engaging with learning outcomes

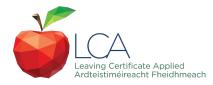

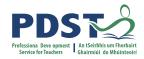

## **Supports provided by PDST**

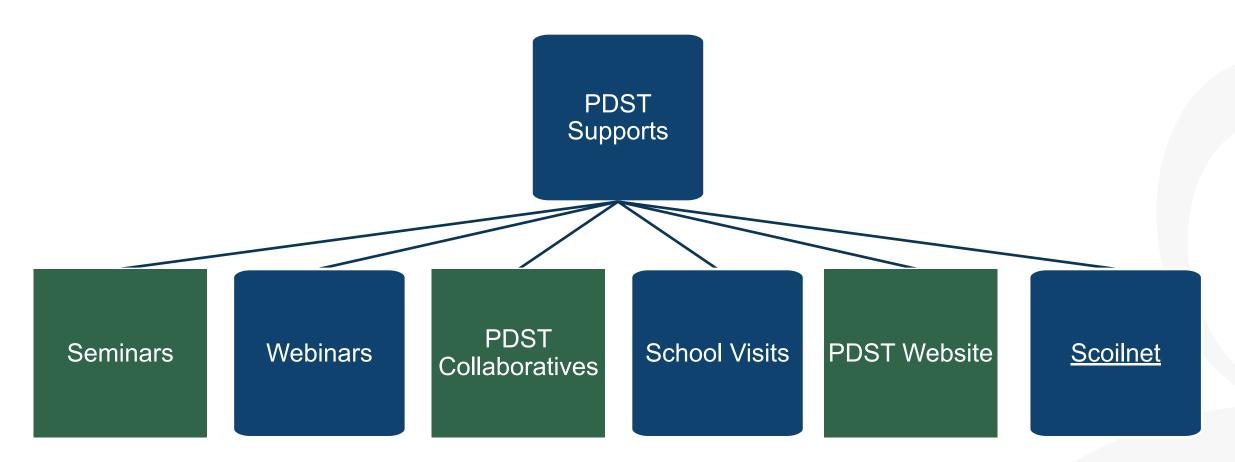

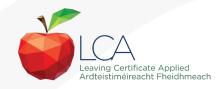

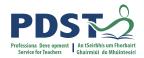

### LCA Supports provided by PDST

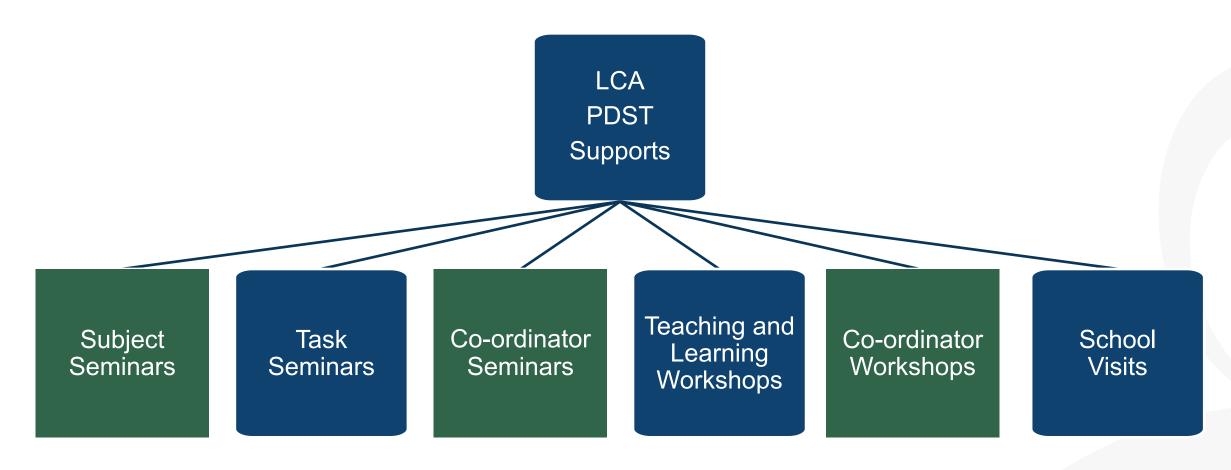

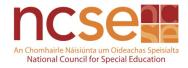

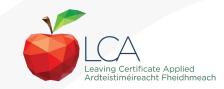

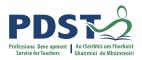

# **CPD for the revised module descriptors**

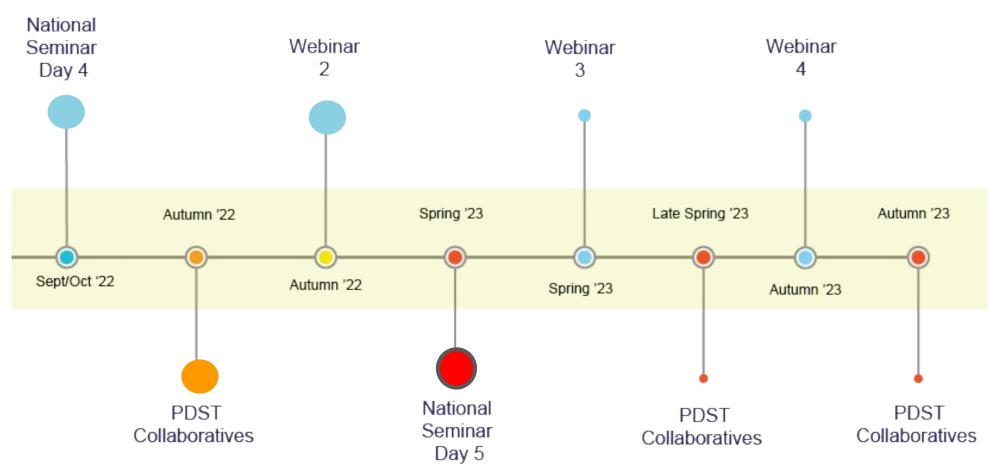

Leaving Certificate Applied Subject Specification CPD

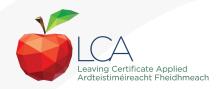

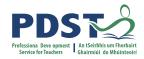

By the end of this session participants will have:

Reflected on their experiences so far with the new module descriptor.

Explored Module 4 of the Mathematical Applications module descriptor.

Investigated transdisciplinary links, prior knowledge and working with real life documents.

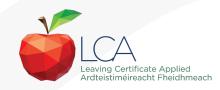

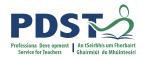

### **Access to Resources**

https://tinyurl.com/mathsappday5

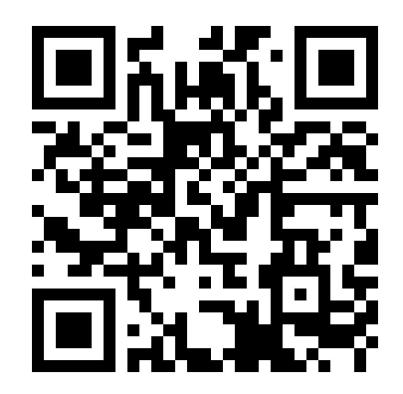

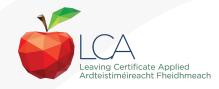

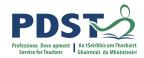

### **Considering the class profile**

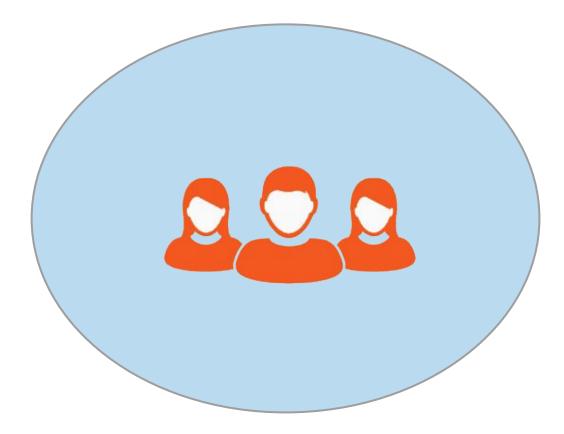

## Reflecting on the journey so far

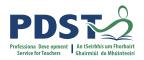

What success have you found through your engagement with the modules?

If you started again next year, what would you need to consider?

What was your key learning and how has this impacted upon students' learning?

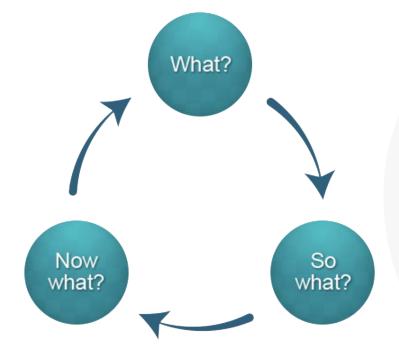

Rolfe et al. 2001

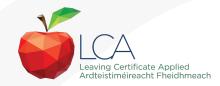

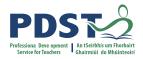

### **Question Board**

Menti for participant questions

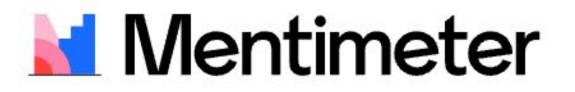

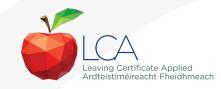

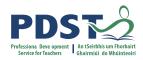

### **Module Progression**

Mathematics Mathematics Mathematics Mathematics & Planning & The World & Life Skills & Work Around Me MATHEMATICAL CONCEPTS & SKILLS

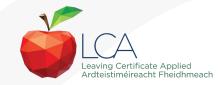

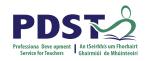

### UNIT 1

Students should engage in the learning outcomes outlined in MCS 1-5 through the contextual experiences offered by Mathematics and Work (p. 20-21).

#### Learning outcomes

The learning in this unit is underpinned by the mathematics specified in MCS1-5. **The student will be able to:** 

- 1. Analyse and interpret information about income and expenditure represented in words/ equations/tables /graphs or charts.
- 2. Create an estimate for a job, including costings such as materials, labour, taxes and profit margin.
- 3. Analyse, interpret and communicate relevant information in relation to wages, time worked and holidays communicated in words/tables/charts/ payslips or graphs.
- 4. Compare and contrast different job contracts and justify decisions made with mathematics.

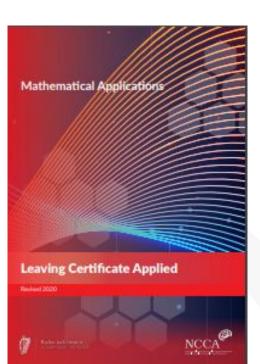

Teacher Guidelines Page 36

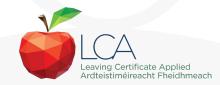

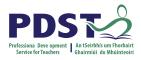

### **Building on Key Skills from Junior Cycle**

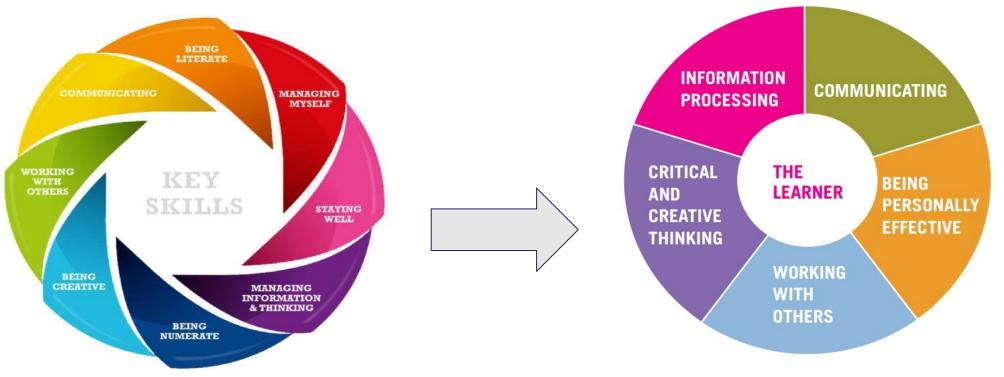

All the key skills required for successful learning by students across the curriculum at junior cycle are relevant for LCA Mathematical Applications. (Module descriptor page 10)

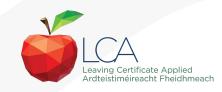

### **Prior Knowledge and Experience**

|                                     | Unit 1: Mathematics and Work |  |
|-------------------------------------|------------------------------|--|
| Primary School                      |                              |  |
| JC Maths/ TY Maths                  |                              |  |
| Module 1,2 and 3 Maths Applications |                              |  |
| Other school work                   |                              |  |
| Other Life Skills                   |                              |  |
| MCS (1-5)                           |                              |  |

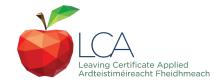

ACTIVITY

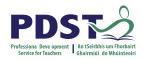

### Prior Knowledge and Real Life Documents

What prior knowledge would students need to have to engage with these real life documents?

What potential is there to engage with Mathematical Concepts and Skills?

What transdisciplinary links could we make?

How could you use this in the classroom?

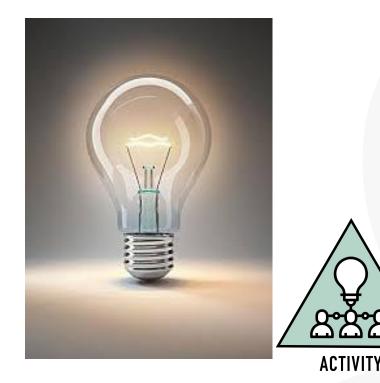

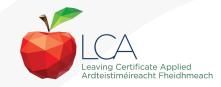

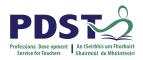

### **Planning For The Learning Outcomes**

What knowledge, understanding, skills and values do our students need?

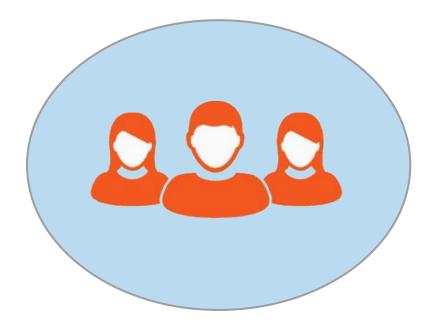

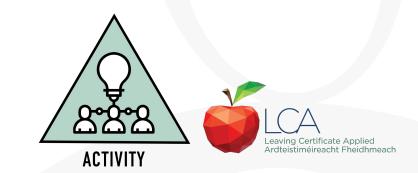

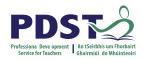

### **Planning For The Learning Outcomes**

| How will I recognise their progression?<br>What do they need to develop next? | What will I do to get them there?<br>What MCS's are involved in your learning<br>outcome? |  |
|-------------------------------------------------------------------------------|-------------------------------------------------------------------------------------------|--|
|                                                                               |                                                                                           |  |

### **Transdisciplinary Links: Mathematics and work**

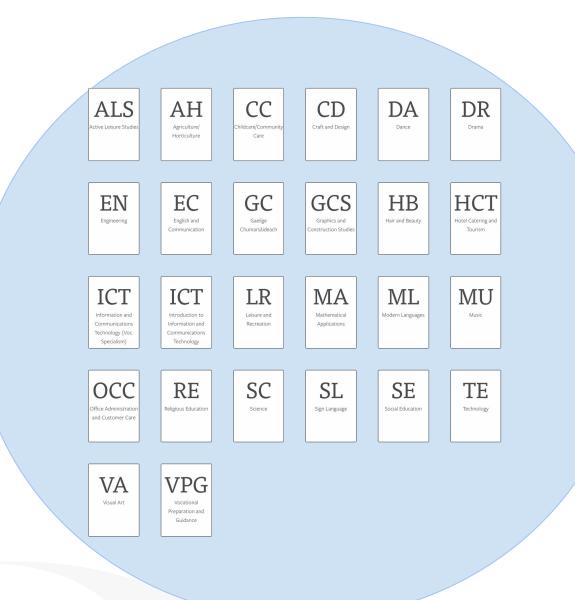

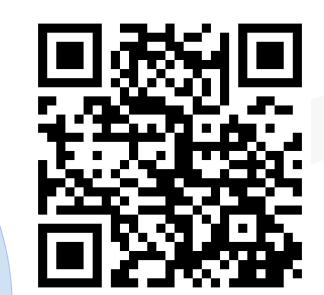

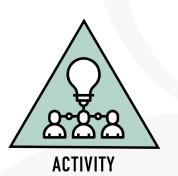

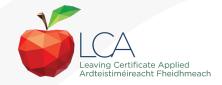

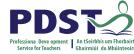

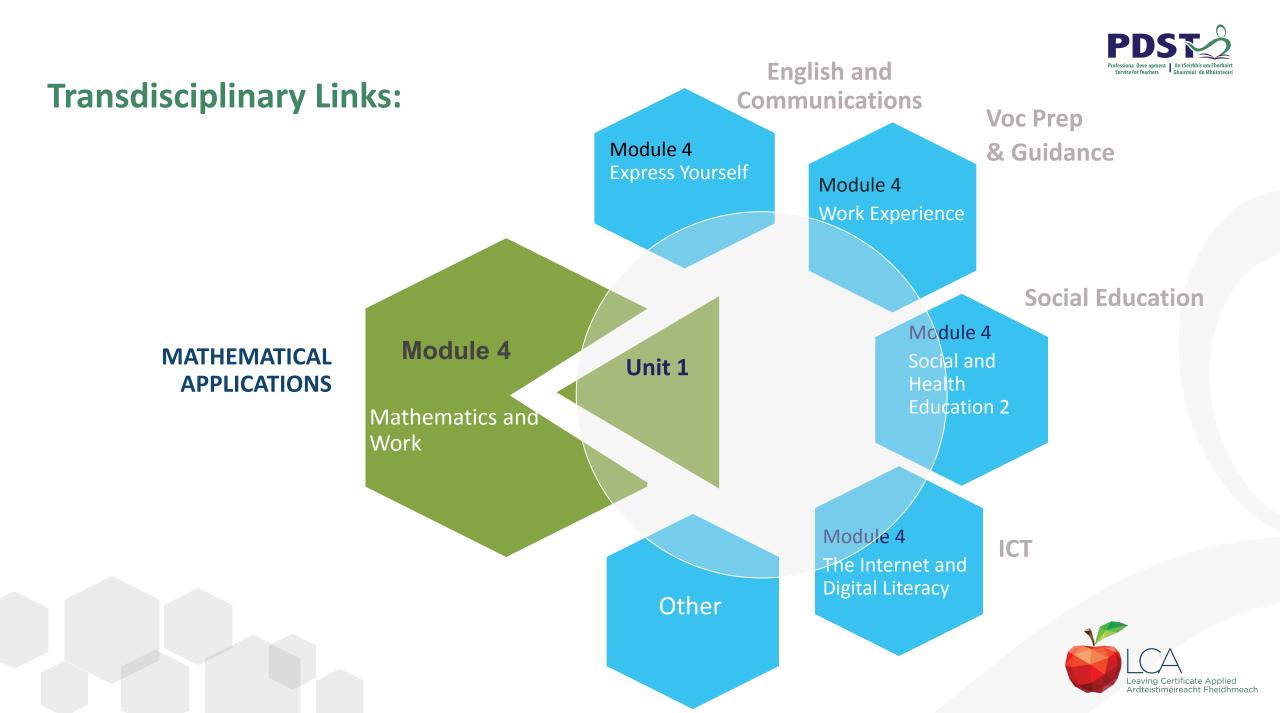

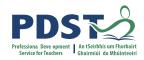

By the end of this session participants will have:

Reflected on their experiences so far with new module descriptor.

Explored Module 4 of the Mathematical Applications module descriptor.

Investigated transdisciplinary links, prior knowledge and working with real life documents.

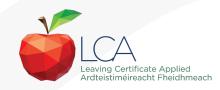

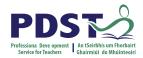

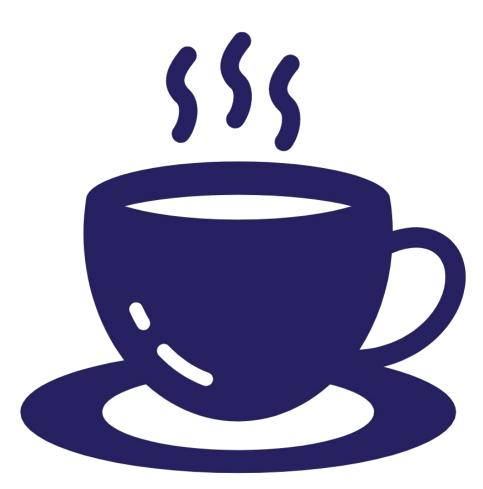

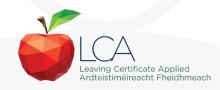

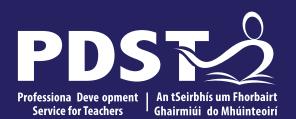

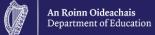

Day 5 Session 2

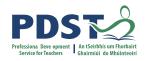

### Session 2

#### By the end of this session participants will have:

Explored teaching and learning strategies for Module 4 Mathematics and Work incorporating MCS's to support the range of abilities using the student profiles identified.

Considered the use of peer feedback in the Mathematical Applications classroom.

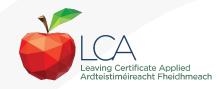

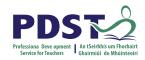

### **Designing Rich Learning Experiences**

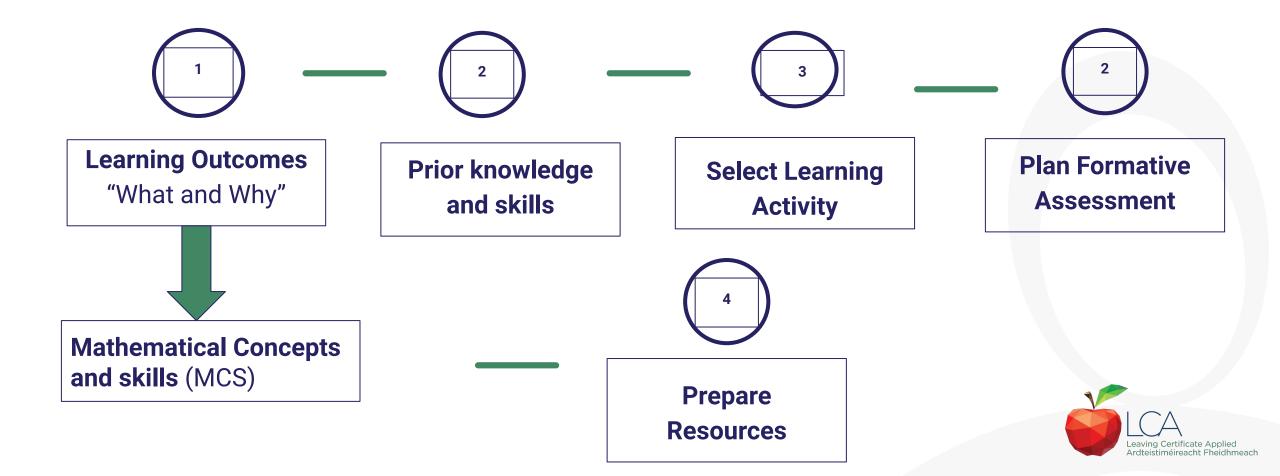

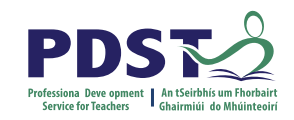

### **Designing Rich Learning Experiences**

Learning activity selection allows us to effectively engage with the specification and identify connections between learning outcomes and MCS's.

Learning activities that make connections with the real world and other modules allows students to gain a deeper understanding of what they are learning

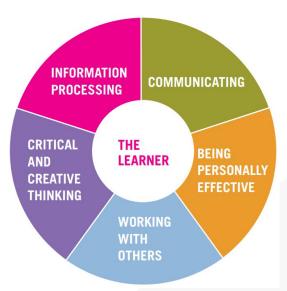

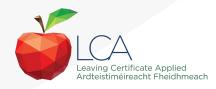

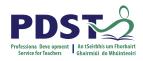

### Authentic Context: A Year in the life.....Student Activity

#### **Student Activity**

The aim of this activity is to calculate your monthly take home pay by investigating a chosen job/career and then use this information to inform your choices about lifestyle and complete a budget.

- The task is split into three parts:
- **Part a)** Choose a career option and calculate your monthly income.
- **Part b)** Calculate all of your expenditure under the appropriate headings.
- Part c) After completing the activity, you will need to complete the monthly budget.

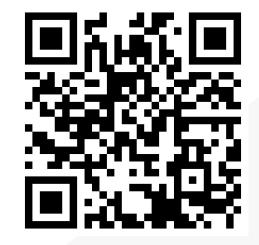

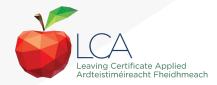

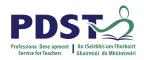

### Authentic Context: A Year in the life.....Student Activity

#### **Learning Outcomes:**

- LO1 analyse and interpret information about income and expenditure represented in words/equations/tables/graphs or charts.
- LO3 Analyse, interpret and communicate relevant information in relation to wages, time worked, and holidays communicated in words/tables/charts/payslips for graphs

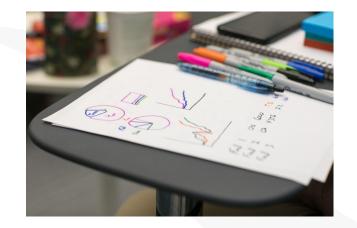

Mathematical Concepts and Skills : MCS 1 a, b and c MCS 2 a MCS 5 c

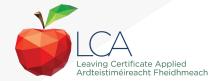

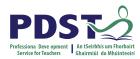

### Authentic Context: A Year in the life......Part A

What do your students need to consider in identifying career goals ?

What do your students need to consider when completing a payslip?

What support might students need to address this question?

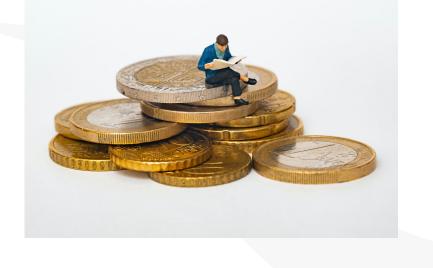

Learning **Outcomes:** LO 1 LO 3 **Mathematical Concepts and** Skills : MCS 1 a, b and c MCS 2 a MCS 5 c

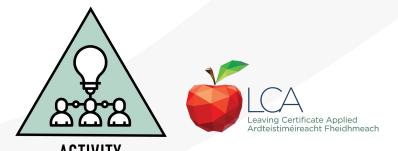

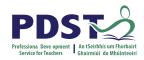

### Authentic Context: A Year in the life......Part B

Group 1: Accommodation
Group 2: Gas and electricity
Group 3: Television, phone and broadband
Group 4: Transportation
Group 5: Food, clothes, entertainment and holidays

What do your students need to consider in investigating each area of expenditure ? How could your students represent this information graphically ? What support might students need to address this question?

Learning **Outcomes:** LO 1 LO 3 **Mathematical Concepts and** Skills : MCS 1 a, b and c MCS 2 a MCS 5 c

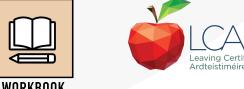

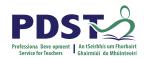

### Authentic Context: A Year in the life......Part c

What support do your students need to consider when analysing and interpreting the budget?

If you were doing this problem with your students, how might you support them?

How would you bring this learning back to the classroom? What are the next steps?

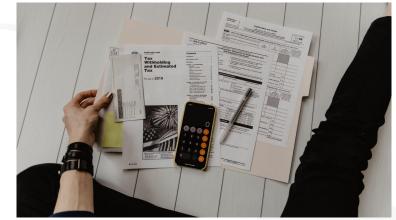

Learning **Outcomes:** LO 1 LO 3 **Mathematical Concepts and** Skills : MCS 1 a, b and c MCS 2 a MCS 5 c

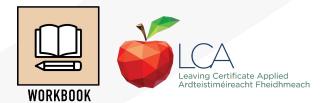

## Authentic Context: Job Costing .....Student Activity

Your uncle has moved into a new home and would like to put laminate flooring throughout the whole ground floor of his house. He has asked you to cost this job for him.

The laminate flooring he has chosen comes in packs which each cover 2  $\ensuremath{\mathsf{m}}^2.$ 

Each room also needs a trim around the perimeter of the room.

The trim comes in packs which have a total length of 5m.

|                               | Service for Teachers Ghairmiúi do Mhúinteoirí |
|-------------------------------|-----------------------------------------------|
| Learning<br>Outcomes:<br>LO 2 |                                               |
| Mathematical Co<br>Skills :   | oncepts and                                   |
| MCS 1 a, b and c              |                                               |
| MCS 2 a                       |                                               |
| MCS 3 a and c                 |                                               |
|                               |                                               |

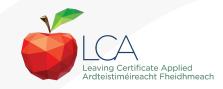

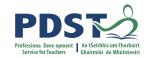

| Authentic Context: Job CostingStudent Activity                                    | Learning<br>Outcomes:<br>LO 2         |  |  |
|-----------------------------------------------------------------------------------|---------------------------------------|--|--|
| What support do your students need to consider when costing a job?                |                                       |  |  |
| If you were doing this problem with your students, how might you support them?    | Mathematical Concepts and<br>Skills : |  |  |
|                                                                                   | MCS 1 a, b and c                      |  |  |
| How would you bring this learning back to the classroom? What are the next steps? | MCS 2 a                               |  |  |
|                                                                                   | MCS 3 a and c                         |  |  |

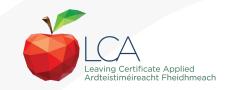

## PDS De opment | An térbhís um Fhorbairt

## **Authentic Context-Job Costing**

#### Peer feedback steps:

- 1. The first time you read through your partner's piece of work hold off giving any comments
- 2. If you notice that there are mistakes just point out the problem and let the person fix it themselves.
- 3. Try to point out what has been done well, what has been less successful along with suggestions for improvement
- 4. Make your comments as specific as possible reminding your partner of the success criteria
- 5. Be honest with each other and sensitive too.

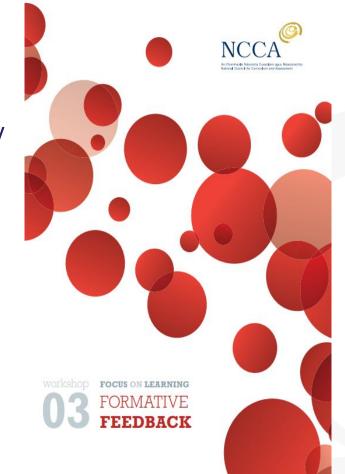

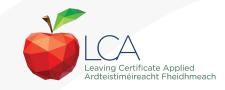

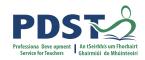

### **Authentic Context-Job Costing**

It's more than correcting.... 'Engaging in peer and self-assessment is much more than checking for errors or weaknesses. It involves making explicit what is normally implicit and thus requires the student to be more active in their learning. The students become more aware of when they are learning and when they are not.' -

Black & Wiliam: Working Inside the Black Box

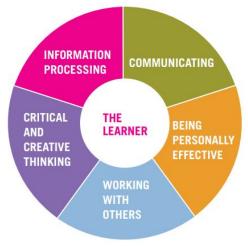

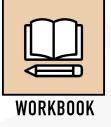

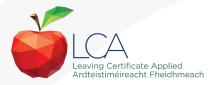

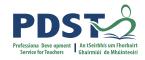

### Planning a unit of learning

How do you plan units of learning for LCA Mathematical Applications? What are the essential elements?

How do you plan in order to develop the students' ability to solve quantitative problems that they encounter in the world around them

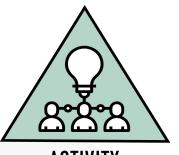

ACTIVITY

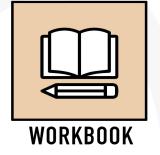

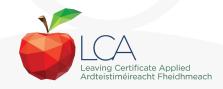

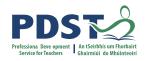

#### Session 2

By the end of this session participants will have:

Explored teaching and learning strategies for Module 4 Maths and Work incorporating MCS's to support the range of abilities using the student profiles identified.

Considered the use of peer feedback in the Mathematical Applications classroom.

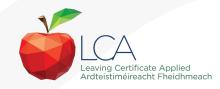

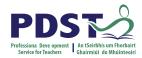

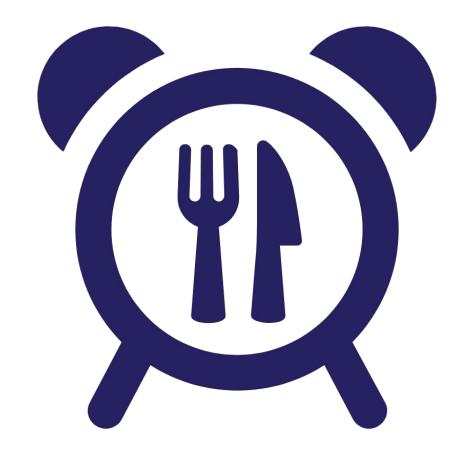

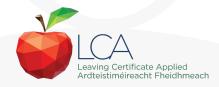

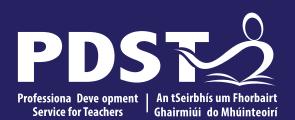

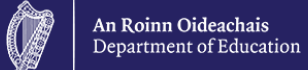

Day 5 Session 3

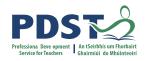

#### **Session 3**

By the end of this session participants will have:

Planned a student-centered unit of learning for Module 4 Mathematics and Work incorporating the yearly plan.

Investigated the next steps in enacting your vision in your LCA Mathematical Applications class.

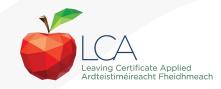

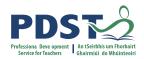

## Planning within your school context

Scoilnet Calendar

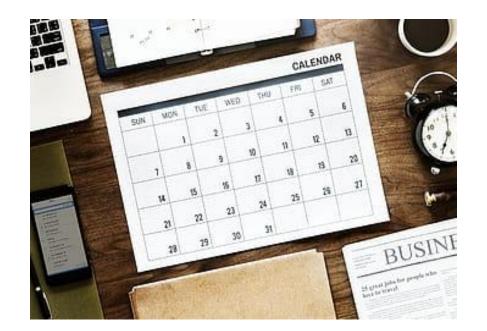

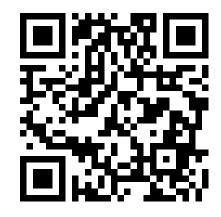

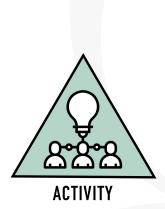

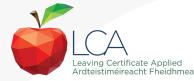

# Learning outcomes based unit of learning

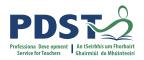

Select the learning outcome(s) from the unit that you wish to progress with your students

Consider your three students

Design an activity with teacher guidelines and the learning outcome(s) in mind

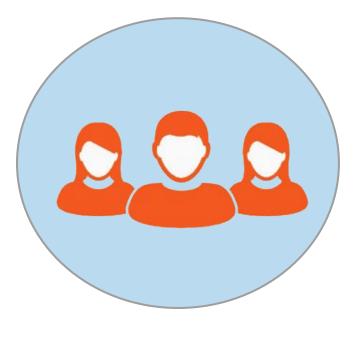

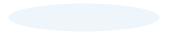

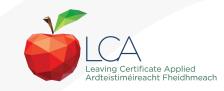

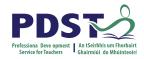

## Key Assignment: Mathematical Case Study

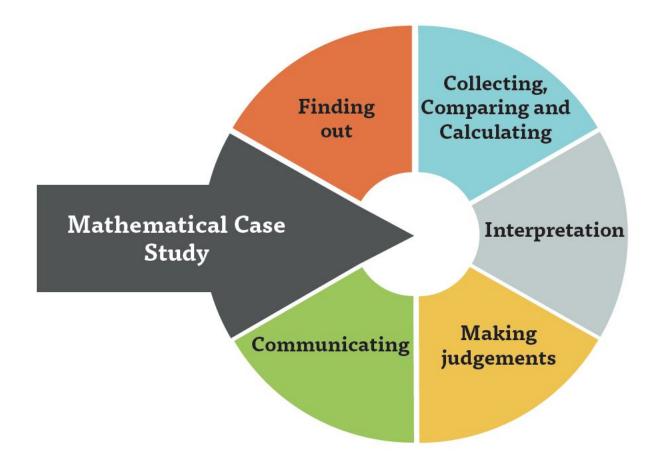

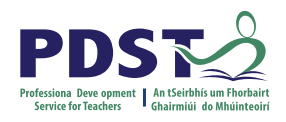

# Planning a unit of learning

- 1. Choose your learning outcome(s).
- 2. Identify the Mathematical Concepts and Skills underpinning the learning outcome(s) and the prior knowledge of students.
- 3. Incorporate elements from your yearly plan.
- 4. Design a student learning activity (activities) and associated learning intentions and success criteria that achieve learning outcome(s) and develop key skills. Consider your three LCA Students.
- 5. Outline the number of weeks for the learning activity.
- 6. Identify links to other LCA subjects.
- 7. Identify opportunities for formative assessment.
- 8. Develop a case study for this unit.

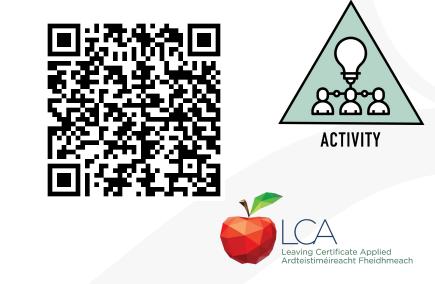

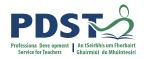

## **Sharing of Ideas: Gallery Walk**

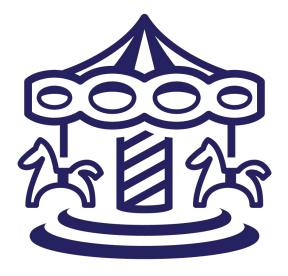

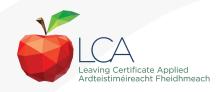

#### **Next Steps**

**Consider the following reflective** questions:

What new learning have I come to?

What are the implications for my teaching?

What will you do differently to maximise learning for ALL learners in your class?

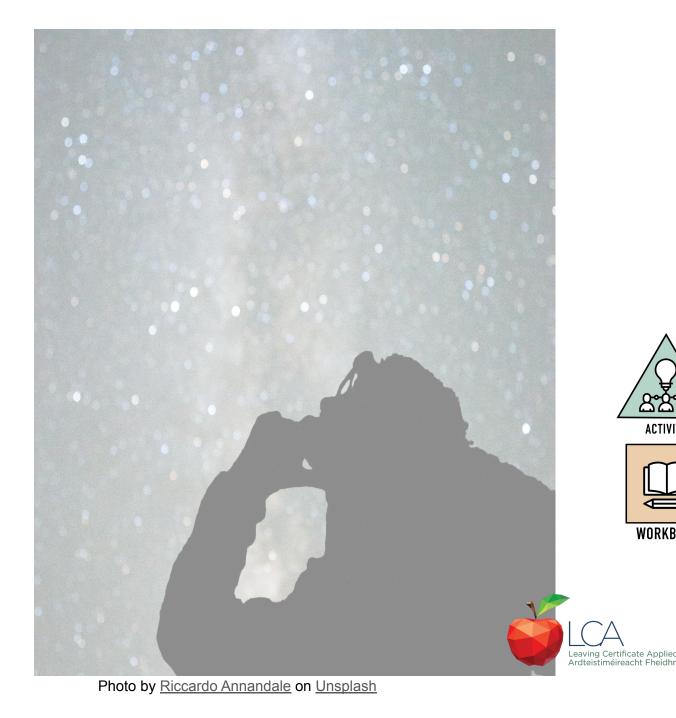

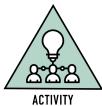

WORKBOOK

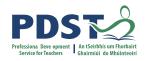

#### **Session 3**

By the end of this session participants will have:

Planned a student-centered unit of learning for Module 4 Mathematics and Work incorporating the yearly plan.

Investigated the next steps in enacting your vision in your LCA Mathematical Applications class.

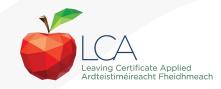

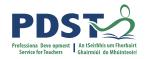

**Question Board Revisited** 

# Mentimeter

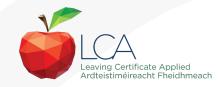

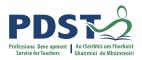

# **CPD for the revised module descriptors**

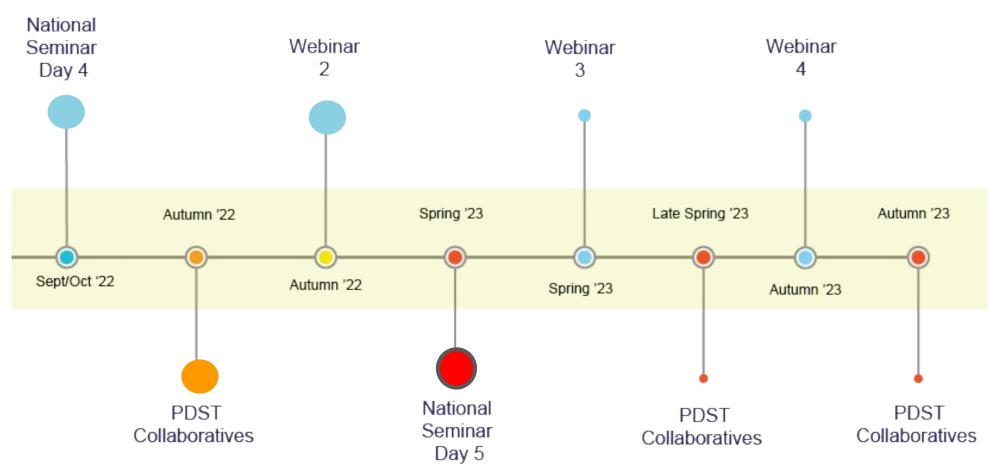

Leaving Certificate Applied Subject Specification CPD

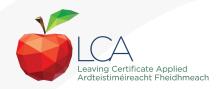

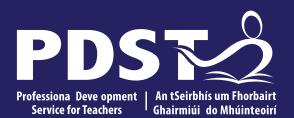

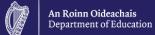

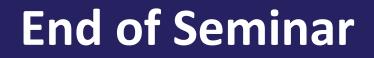